# Package 'vprr'

July 12, 2022

<span id="page-0-0"></span>Type Package

Title Processing and Visualization of Video Plankton Recorder Data

Version 0.2.3

Maintainer Emily O'Grady <vprrcontact@gmail.com>

Description An oceanographic data processing package for analyzing and visualizing Video Plankton Recorder data. This package was developed at 'Bedford Institute of Oceanography'. Functions are designed to process automated image classification output and create organized and easily portable data products.

License MIT + file LICENSE

Encoding UTF-8

LazyData true

RoxygenNote 7.1.2

**Depends**  $R$  ( $>= 2.10$ )

Imports ggplot2, oce, dplyr, interp, magick, gsw, tidyr, stringr, metR, gridExtra, lubridate, cmocean, withr, usethis

Suggests knitr, rmarkdown, testthat, markdown

VignetteBuilder knitr

BuildVignettes true

URL <https://eogrady21.github.io/vprr/>

# NeedsCompilation no

Author Emily O'Grady [aut, cre, cph], Kevin Sorochan dev [aut], Catherine Johnson [aut]

Repository CRAN

Date/Publication 2022-07-12 14:20:02 UTC

# R topics documented:

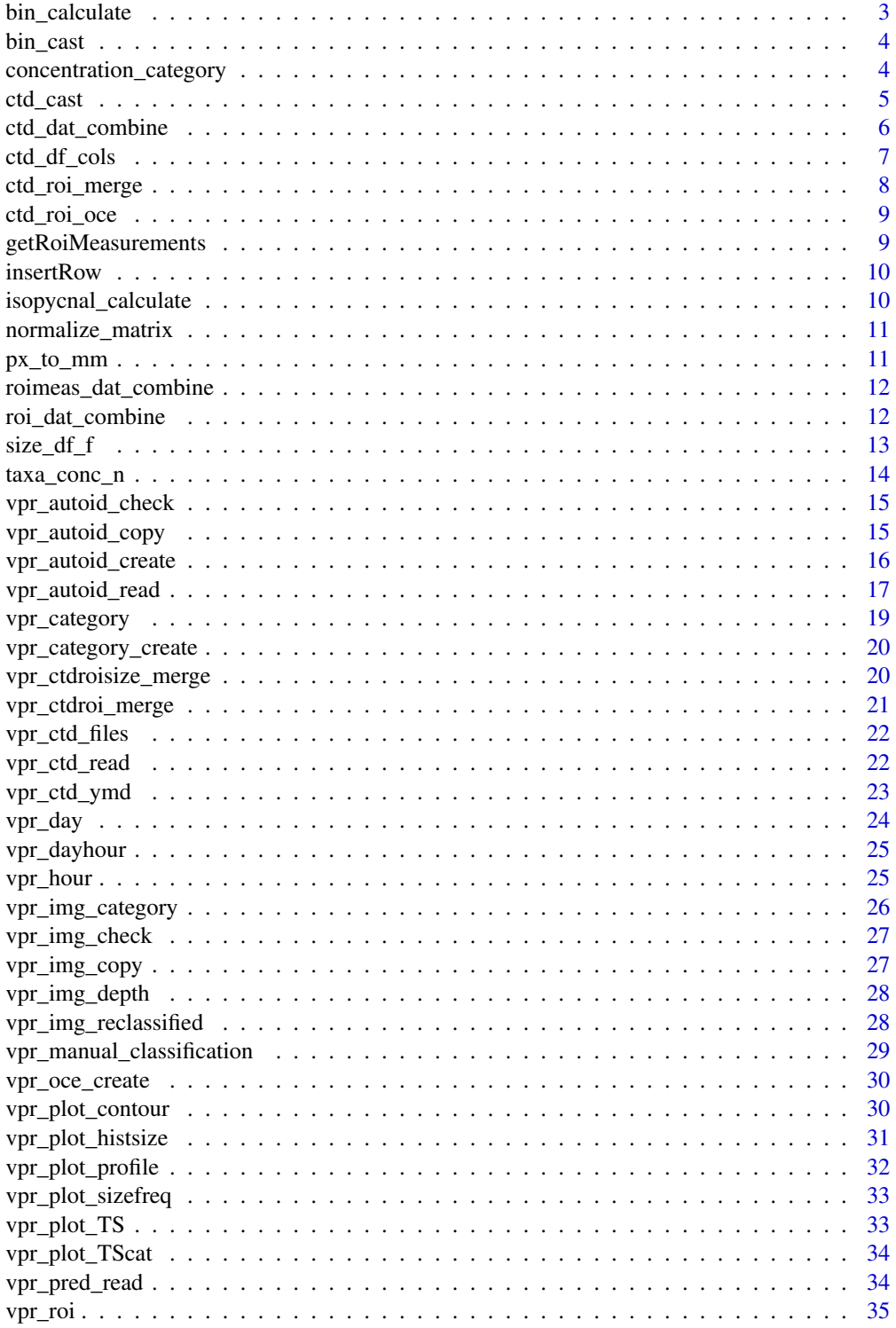

# <span id="page-2-0"></span>bin\_calculate 3

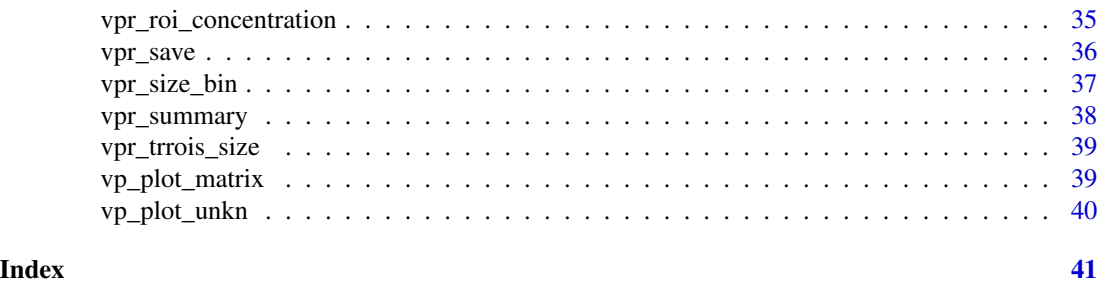

<span id="page-2-1"></span>bin\_calculate *Get bin averages for VPR and CTD data*

#### Description

Bins CTD data for an individual cast to avoid depth averaging across tow-yo's

#### Usage

bin\_calculate(data, binSize = 1, imageVolume, rev = FALSE)

#### Arguments

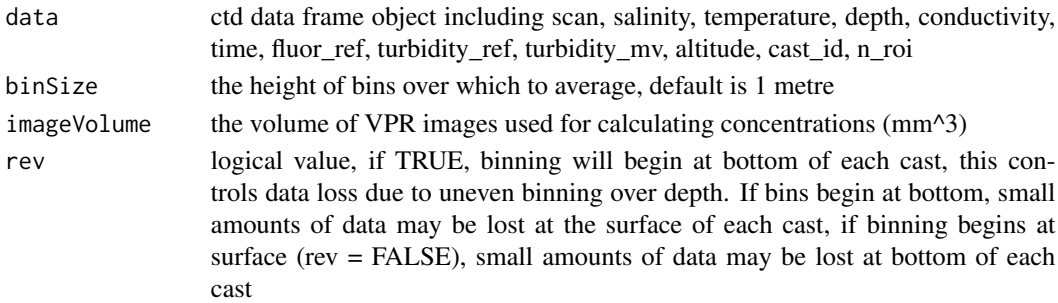

#### Details

Image volume calculations can change based on optical setting of VPR as well as autodeck setting used to process images For IML2018051 (S2) image volume was calculated as 108155 mm<sup> $\alpha$ </sup>3 by seascan (6.6 cubic inches) For COR2019002 S2 image volume was calculated as 83663 mm^3 and S3 image volume was calculated as 366082 mm^3. Used internally ( [bin\\_cast](#page-3-1) ) after [ctd\\_cast](#page-4-1) on a single ascending or descending section of VPR cast

#### Note

binSize should be carefully considered for best results

Depth is used for calculations! Please ensure depth is included in data frame using [swDepth](#page-0-0)

#### Author(s)

E. Chisholm, K. Sorochan

<span id="page-3-1"></span><span id="page-3-0"></span>

Formats oce style VPR data into depth averaged bins using [ctd\\_cast](#page-4-1) and [bin\\_calculate](#page-2-1) This function is used inside [concentration\\_category](#page-3-2)

# Usage

bin\_cast(ctd\_roi\_oce, imageVolume, binSize, rev = FALSE)

#### Arguments

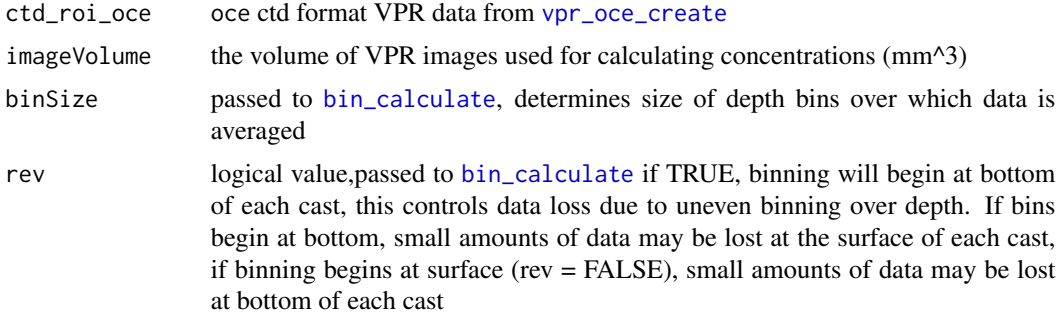

#### Details

Image volume calculations can change based on optical setting of VPR as well as autodeck setting used to process images For IML2018051 (S2) image volume was calculated as 108155 mm^3 by seascan (6.6 cubic inches) For COR2019002 S2 image volume was calculated as 83663 mm^3 and S3 image volume was calculated as 366082 mm^3

#### Value

A dataframe of depth averaged bins of VPR data over an entire cast with calculated concentration values

<span id="page-3-2"></span>concentration\_category

*Binned concentrations*

#### Description

This function produces depth binned concentrations for a specified taxa. Similar to [bin\\_cast](#page-3-1) but calculates concentrations for only one taxa. Used inside [vpr\\_roi\\_concentration](#page-34-1)

#### <span id="page-4-0"></span>ctd\_cast 5

# Usage

concentration\_category(data, taxa, binSize, imageVolume, rev = FALSE)

#### Arguments

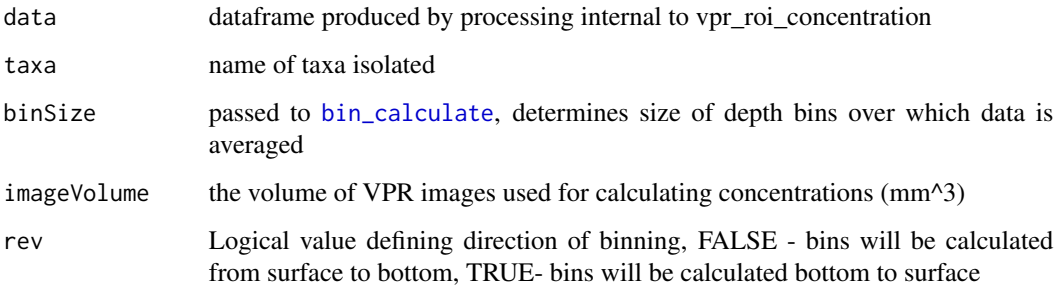

#### Details

Image volume calculations can change based on optical setting of VPR as well as autodeck setting used to process images For IML2018051 (S2) image volume was calculated as 108155 mm<sup> $\lambda$ 3</sup> by seascan (6.6 cubic inches) For COR2019002 S2 image volume was calculated as 83663 mm^3 and S3 image volume was calculated as 366082 mm^3

# Author(s)

E. Chisholm

<span id="page-4-1"></span>ctd\_cast *Isolate ascending or descending section of ctd cast*

# Description

This is an internal step required to bin data

#### Usage

```
ctd_cast(
  data,
  cast_direction = "ascending",
  data_type,
  cutoff = 0.1,
  breaks = NULL
)
```
#### <span id="page-5-0"></span>**Arguments**

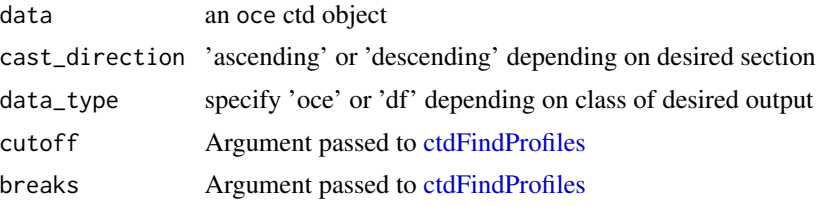

#### Value

Outputs either data frame or oce ctd object

# Note

[ctdFindProfiles](#page-0-0) arguments for minLength and cutOff were updated to prevent losing data (EC 2019/07/23)

#### Author(s)

K Sorochan, E Chisholm

ctd\_dat\_combine *VPR CTD data*

# Description

A dataframe including all CTD parameters from the VPR CTD, produced by [vpr\\_ctd\\_read](#page-21-1)

#### Usage

ctd\_dat\_combine

#### Format

A dataframe with 15 variables

time\_ms Time stamp when ROI was collected (milliseconds)

conductivity Conductivity collected by the VPR CTD

pressure Pressure measured from the VPR CTD in decibars

temperature Temperature measured from the VPR CTD in celsius

salinity Salinity measured from the VPR CTD

fluor\_ref A reference fluorescence baseline provided in millivolts by the VPR CTD for calibrating fluorescence\_mv data

fluorescence\_mv Fluorescence in millivolts from the VPR CTD (uncalibrated)

turbidity\_ref A reference turbidity baseline provided in millivolts for calibrating turbidity\_mv

# <span id="page-6-0"></span>ctd\_df\_cols 7

turbidity\_mv Turbidity in millivolts from the VPR CTD (uncalibrated) altitude\_NA Altitude data from the VPR CTD day Day on which VPR data was collected (from AutoDeck) hour Hour during which VPR data was collected (from AutoDeck) station Station idnetifier provided during processing sigmaT Density caluclated from temperature, pressure and salinity data depth Depth in metres caluclated form pressure

<span id="page-6-1"></span>ctd\_df\_cols *Read CTD data (SBE49) and Fluorometer data from CTD- VPR package*

# Description

Internal use [vpr\\_ctd\\_read](#page-21-1)

#### Usage

ctd\_df\_cols(x, col\_list)

#### Arguments

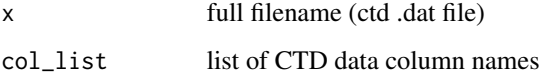

#### Details

WARNING This is hard coded to accept a specific order of CTD data columns. The names and values in these columns can change based on the specific instrument and should be updated before processing data from a new VPR.

Text file format .dat file Outputs ctd dataframe with variables time\_ms, conductivity, temperature, pressure, salinity, fluor\_ref, fluorescence\_mv, turbidity\_ref, turbidity\_mv, altitude\_NA

#### Author(s)

K. Sorochan, E. Chisholm

<span id="page-7-0"></span>A dataframe representing CTD data which has been merged with tabulated ROIs in each category, produced by [vpr\\_ctdroi\\_merge](#page-20-1)

#### Usage

ctd\_roi\_merge

# Format

A dataframe with 28 variables

time\_ms Time stamp when ROI was collected (milliseconds)

conductivity Conductivity collected by the VPR CTD

pressure Pressure measured from the VPR CTD in decibars

temperature Temperature measured from the VPR CTD in celsius

salinity Salinity measured from the VPR CTD

- fluor\_ref A reference fluorescence baseline provided in millivolts by the VPR CTD for calibrating fluorescence\_mv data
- fluorescence\_mv Fluorescence in millivolts from the VPR CTD (uncalibrated)

turbidity\_ref A reference turbidity baseline provided in millivolts for calibrating turbidity\_mv

turbidity\_mv Turbidity in millivolts from the VPR CTD (uncalibrated)

altitude NA Altitude data from the VPR CTD

day Day on which VPR data was collected (from AutoDeck)

hour Hour during which VPR data was collected (from AutoDeck)

station Station identifier provided during processing

sigmaT Density caluclated from temperature, pressure and salinity data

depth Depth in metres caluclated form pressure

roi ROI identification number

#### categories For each category name (eg. bad\_image\_blurry, Calanus, krill), there is a line in the dataframe representing the number of ROIs identified in this category

n\_roi\_total Total number of ROIs in all categories for each CTD data point

<span id="page-8-0"></span>

An oce formatted CTD object with VPR CTD and ROI data from package example data set.

#### Usage

ctd\_roi\_oce

# Format

An oce package format, a 'CTD' object with VPR CTD and ROI data (1000 data rows)

getRoiMeasurements *THIS FUNCTION HAS BEEN DEPRECATED*

#### Description

pull roi measurements from all taxa, all files

#### Usage

```
getRoiMeasurements(taxafolder, nchar_folder, unit = "mm", opticalSetting)
```
#### Arguments

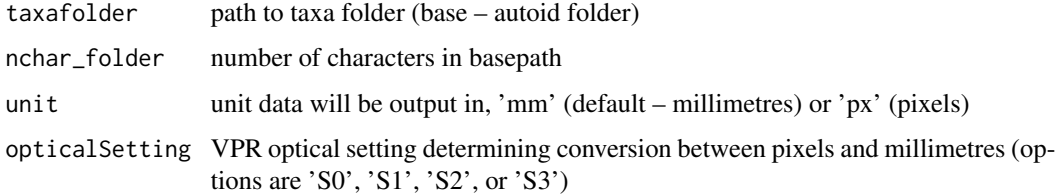

# Note

This function is very finicky, easily broken because it relies on character string splitting. taxaFolder argument should not end in a backslash, please check output carefully to ensure taxa names or ROI numbers have been properly sub string'd

<span id="page-9-0"></span>

INTERNAL USE ONLY quick data frame function from github to insert row inside dat frame

# Usage

```
insertRow(existingDF, newrow, r)
```
# Arguments

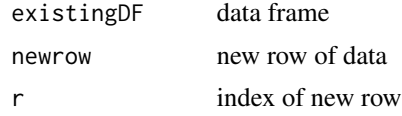

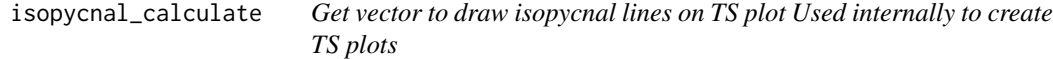

# Description

Get vector to draw isopycnal lines on TS plot Used internally to create TS plots

# Usage

```
isopycnal_calculate(sal, pot.temp, reference.p = 0)
```
# Arguments

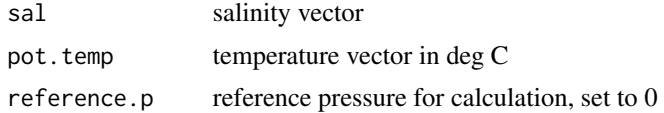

#### Note

: modified from source:[https://github.com/Davidatlarge/ggTS/blob/master/ggTS\\_DK.R](https://github.com/Davidatlarge/ggTS/blob/master/ggTS_DK.R)

# Author(s)

E. Chisholm

<span id="page-10-0"></span>normalize\_matrix *Normalize a matrix*

#### Description

take each element of matrix dived by column total

#### Usage

```
normalize_matrix(mat)
```
#### Arguments

mat a matrix to normalize

#### Details

Make sure to remove total rows before using with VP data

#### Note

used internally for visualization of confusion matrices

px\_to\_mm *Get conversion factor for pixels to mm for roi measurements*

# Description

Used internally

#### Usage

px\_to\_mm(x, opticalSetting)

#### Arguments

x an aidmea data frame (standard) to be converted into mm from pixels opticalSetting the VPR setting determining the field of view and conversion factor between mm and pixels

#### Details

converts pixels to mm using conversion factor specific to optical setting Options for opticalSetting are 'S0', 'S1', 'S2', or 'S3'

<span id="page-11-0"></span>roimeas\_dat\_combine *VPR measurement data calculated by Visual Plankton*

#### **Description**

A data frame of measurement information for each ROI in the sample data set including long axis length, perimeter and area, produced by [vpr\\_autoid\\_read](#page-16-1)

#### Usage

roimeas\_dat\_combine

#### Format

A data frame with 12 variables

roi Unique ROI identifier - 10 digit taxa Category in which ROI has been classified by Visual Plankton day\_hour day and hour in which data was collected (from Autodeck) Perimeter The perimeter of the ROI in millimeters Area The area of the ROI in millimeters width1 Width at a first point of the ROI in millimetres (defined in more detail in VPR manual) width2 Width at a second point of the ROI in millimetres (defined in more detail in VPR manual) width3 Width at a third point of the ROI in millimetres (defined in more detail in VPR manual) short\_axis\_length The length in millimeters of the ROI along the shorter axis long\_axis\_length The length in millimeters of the ROI along the longer axis station Station identifier provided in processing time\_ms Time stamp when ROI was collected in milliseconds

roi\_dat\_combine *VPR ROI data*

# Description

A dataframe including VPR ROI data from the sample dataset, produced by [vpr\\_autoid\\_read](#page-16-1)

#### Usage

roi\_dat\_combine

<span id="page-12-0"></span> $size\_df_f$  13

#### Format

A dataframe with 13 variables

roi Unique ROI identifier - 8 digit

categories For each category name (eg. bad\_image\_blurry, Calanus, krill), there is a line in the dataframe representing the number of ROIs identified in this category

time\_ms Time stamp when ROI was collected (milliseconds)

size\_df\_f *VPR size information dataframe*

# **Description**

A sample data frame of size information from Visual Plankton outputs, processed using [vpr\\_ctdroisize\\_merge](#page-19-1)

#### Usage

size\_df\_f

# Format

An object of class data. frame with 14 rows and 14 columns.

### Details

@format A dataframe with 14 variables including

frame\_ID Unique identifier for each VPR frame pressure Pressure measured from the VPR CTD in decibars temperature Temperature measured from the VPR CTD in celsius salinity Salinity measured from the VPR CTD sigmaT Density calculated from temperature, salinity and pressure **fluorescence** my Fluorescence measured by the VPR CTD in millivolts (uncalibrated) turbidity my Turbidity measured by the VPR CTD in millivolts (uncalibrated) roi Unique ROI identification number - 10 digits, 8 digit millisecond time stamp and two unique digits to denote multiple ROIs within a millisecond taxa Category in which ROI has been classified by Visual Plankton day\_hour Day and hour in which data was collected, from AutoDeck processing long\_axis\_length The length of the longest axis of the ROI image, measured by Visual Plankton station Station identifier provided during processing time\_ms\_Time stamp when ROI was collected (milliseconds) roi ID ROI identification number- 8 digit time stamp, without unique 2 digit ending

<span id="page-13-0"></span>

A 'binned' dataframe from sample VPR data, including concentrations of each category, where each data point represents a 5 metre bin of averaged VPR data. Produced using [vpr\\_roi\\_concentration](#page-34-1)

#### Usage

taxa\_conc\_n

#### Format

A dataframe with 21 variables

depth Depth calculated from pressure in metres

min depth The minimum depth of the bin in metres

max depth The maximum depth of the bin in metres

depth\_diff The difference between minimum and maximum bin depth in metres

min\_time\_s The minimum time in seconds of the bin

max time s The maximum time in seconds of the bin

time diff s The difference between minimum and maximum time in a bin, in seconds

n roi bin The number of ROI observations in a bin

conc m3 The concentration of ROIs in a bin, calculated based on image volume and number of frames per bin

temperature Temperature measured from the VPR CTD in celsius (averaged within the bin)

- salinity Salinity measured from the VPR CTD (averaged within the bin)
- density sigma T density calculated from temperature, salinity and pressure (averaged within the bin)
- fluorescence Fluorescence measured by the VPR CTD in millivolts (uncalibrated) (averaged within the bin)
- turbidity Turbidity measured by the VPR CTD in millivolts (uncalibrated) (averaged within the bin)
- avg\_hr The mean time in which bin data was collected, in hours
- **n** frames The number of frames captured within a bin
- vol sampled bin m3 The volume of the bin sampled in metres cubed
- toyo Identifier of the tow-yo section which bin is a part of, either ascending or descending, appended by a number
- max\_cast\_depth The maximum depth of the entire VPR cast

taxa The category in which ROIs in bin have been classified by Visual Plankton

station Station identifier provided during processing

<span id="page-14-0"></span>vpr\_autoid\_check *Checks manually created aid files for errors*

# Description

Removes any empty aid files after manual reclassification, checks for tow numbers and other metadata to match. Performs check to ensure measurement and ROI files are the same length

#### Usage

vpr\_autoid\_check(basepath, cruise, del)

# Arguments

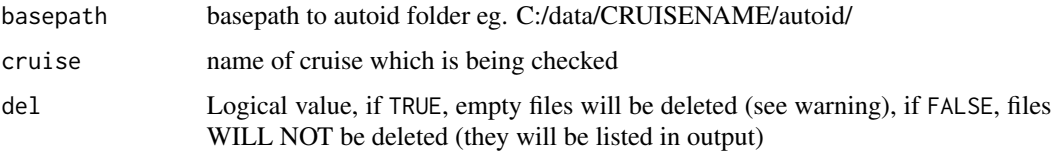

# Details

WARNING: This function will delete empty aid and aidmeas files, permanently changing your directory. Consider making a back up copy before running this function.

# Value

text file (saved in working directory) named CRUISENAME\_aid\_file\_check.txt

# Author(s)

E Chisholm

vpr\_autoid\_copy *Copy VPR images into folders*

#### Description

Organize VPR images into folders based on classifications provided by visual plankton

#### Usage

vpr\_autoid\_copy(basepath, day, hour, classifier\_type, classifier\_name, taxa)

# <span id="page-15-0"></span>Arguments

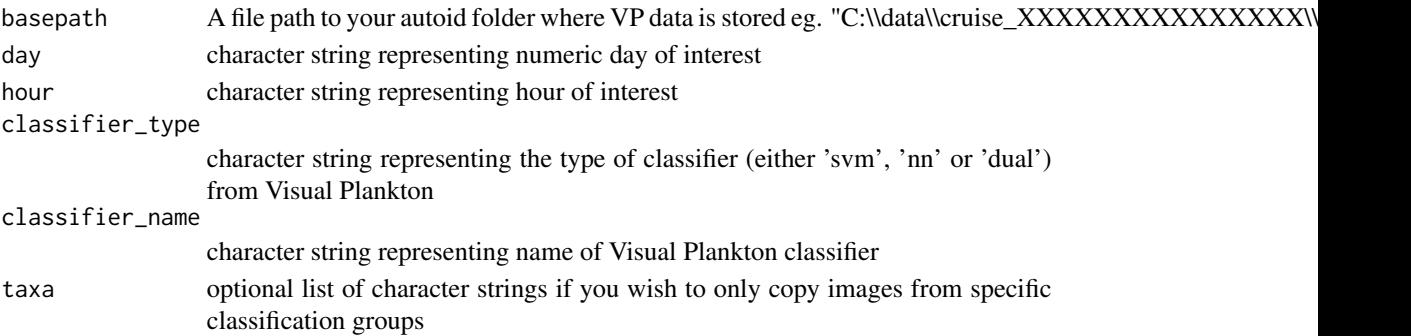

# Value

organized file directory where VPR images are contained with folders, organized by day, hour and classification, inside your basepath/autoid folder

vpr\_autoid\_create *Modifies aid and aid mea files based on manual reclassification*

#### Description

Modifies aid and aid mea files based on manual reclassification

# Usage

vpr\_autoid\_create(reclassify, misclassified, basepath, day, hour, mea = TRUE)

# Arguments

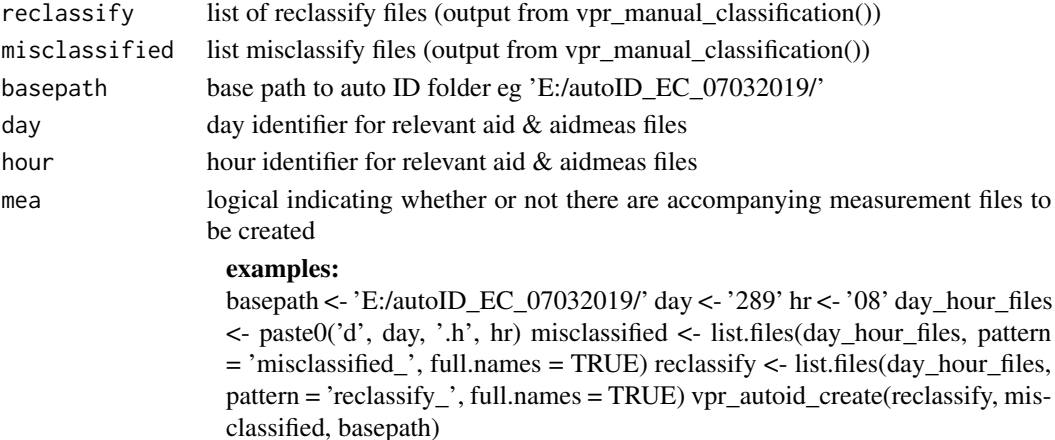

# Author(s)

E. Chisholm

<span id="page-16-1"></span><span id="page-16-0"></span>Read aid text files containing ROI string information or measurement data and output as a dataframe

#### Usage

```
vpr_autoid_read(
  file_list_aid,
  file_list_aidmeas,
  export,
  station_of_interest,
 opticalSetting,
 warn = TRUE
)
```
# Arguments

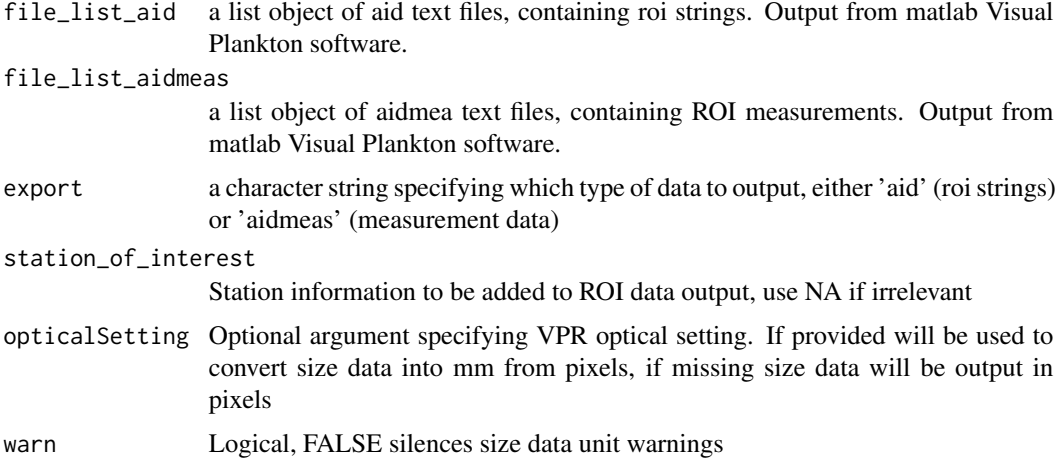

#### Details

Only outputs either ROI string information OR measurement data

# Note

Full paths to each file should be specified

# Author(s)

E. Chisholm & K. Sorochan

#### Examples

```
station_of_interest <- 'test'
dayhour <- c('d222.h03', 'd222.h04')
#' #VPR OPTICAL SETTING (S0, S1, S2 OR S3)
opticalSetting <- "S2"
imageVolume <- 83663 #mm^3
auto_id_folder <- system.file('extdata/COR2019002/autoid/', package = 'vprr', mustWork = TRUE)
auto_id_path <- list.files(paste0(auto_id_folder, "/"), full.names = TRUE)
#' # Path to aid for each taxa
aid_path <- paste0(auto_id_path, '/aid/')
# Path to mea for each taxa
aidmea_path <- paste0(auto_id_path, '/aidmea/')
# AUTO ID FILES
aid_file_list <- list()
aidmea_file_list <- list()
for (i in 1:length(dayhour)) {
  aid_file_list[[i]] <-
   list.files(aid_path, pattern = dayhour[[i]], full.names = TRUE)
  # SIZE DATA FILES
  aidmea_file_list[[i]] <-
   list.files(aidmea_path, pattern = dayhour[[i]], full.names = TRUE)
}
aid_file_list_all <- unlist(aid_file_list)
aidmea_file_list_all <- unlist(aidmea_file_list)
 # ROIs
roi_dat_combine <-
  vpr_autoid_read(
    file_list_aid = aid_file_list_all,
    file_list_aidmeas = aidmea_file_list_all,
   export = 'aid',
   station_of_interest = station_of_interest,
   opticalSetting = opticalSetting,
   warn = FALSE
  \lambda# MEASUREMENTS
roimeas_dat_combine <-
  vpr_autoid_read(
    file_list_aid = aid_file_list_all,
    file_list_aidmeas = aidmea_file_list_all,
    export = 'aidmeas',
   station_of_interest = station_of_interest,
   opticalSetting = opticalSetting,
   warn = FALSE
 )
```
<span id="page-18-1"></span><span id="page-18-0"></span>vpr\_category *Get taxa ids from string*

# Description

Get taxa ids from string

#### Usage

vpr\_category(x)

# Arguments

x A string specifying the directory of the "taxafolder", containing the taxa id

# Value

A string of only the taxa id

#### Author(s)

K Sorochan

# See Also

[vpr\\_hour](#page-24-1), [vpr\\_day](#page-23-1), [vpr\\_roi](#page-34-2)

# Examples

```
taxa_string <- 'C:/data/cruise/autoid/Calanus/d000/h00'
vpr_category(taxa_string)
```
<span id="page-19-0"></span>vpr\_category\_create *Create a new taxa to be considered for classification after processing with VP*

#### Description

creates empty directory structure to allow consideration of new taxa during vpr\_manual\_classification()

# Usage

vpr\_category\_create(taxa, basepath)

# Arguments

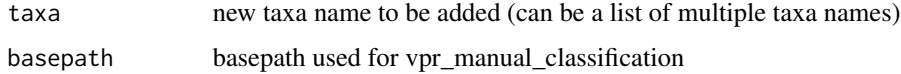

#### Value

empty directory structure using new taxa name inside basepath

<span id="page-19-1"></span>vpr\_ctdroisize\_merge *Format CTD and Size data from VPR*

# Description

Format CTD and Meas data frames into combined data frame for analysis and plotting of size data

#### Usage

```
vpr_ctdroisize_merge(data, data_mea, taxa_of_interest)
```
#### Arguments

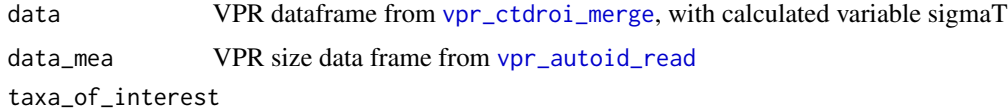

a list of taxa of interest to be included in output dataframe

#### Value

A dataframe containing VPR CTD and size data

<span id="page-20-0"></span>vpr\_ctdroi\_merge 21

#### Examples

```
data("ctd_roi_merge")
data("roimeas_dat_combine")
category_of_interest = 'Calanus'
ctd_roi_merge$time_hr <- ctd_roi_merge$time_ms /3.6e+06
size_df_f <- vpr_ctdroisize_merge(ctd_roi_merge, data_mea = roimeas_dat_combine,
taxa_of_interest = category_of_interest)
```
<span id="page-20-1"></span>vpr\_ctdroi\_merge *Merge CTD and ROI data from VPR*

# Description

Combines CTD data (time, hydrographic parameters), with ROI information (identification number) into single dataframe, aligning ROI identification numbers and taxa classifications with time and hydrographic parameters

#### Usage

vpr\_ctdroi\_merge(ctd\_dat\_combine, roi\_dat\_combine)

#### Arguments

ctd\_dat\_combine

a CTD dataframe from VPR processing from [vpr\\_ctd\\_read](#page-21-1)

roi\_dat\_combine

a data frame of roi aid data from [vpr\\_autoid\\_read](#page-16-1)

#### Author(s)

E. Chisholm & K. Sorochan

# Examples

```
data('ctd_dat_combine')
data('roi_dat_combine')
```
ctd\_roi\_merge <- vpr\_ctdroi\_merge(ctd\_dat\_combine, roi\_dat\_combine)

<span id="page-21-0"></span>

Searches through typical VP directory structure

#### Usage

vpr\_ctd\_files(castdir, cruise, day\_hour)

# Arguments

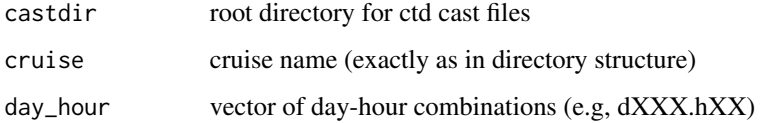

# Details

Use with caution

#### Value

vector of ctd file paths matching days-hour combinations provided

# Author(s)

E. Chisholm and K. Sorochan

<span id="page-21-1"></span>vpr\_ctd\_read *Read and format CTD VPR data*

# Description

Acts as a wrapper for [ctd\\_df\\_cols](#page-6-1)

#### Usage

vpr\_ctd\_read(ctd\_files, station\_of\_interest, day, hour, col\_list)

# <span id="page-22-0"></span>vpr\_ctd\_ymd 23

#### **Arguments**

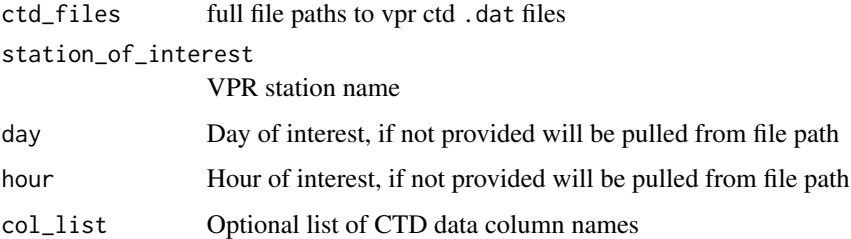

#### Details

Reads CTD data and adds day, hour, and station information. Calculates sigma T and depth variables from existing CTD data to supplement raw data. If there are multiple hours of CTD data, combines them into single dataframe.

WARNING [ctd\\_df\\_cols](#page-6-1) is hard coded to accept a specific order of CTD data columns. The names and values in these columns can change based on the specific instrument and should be updated/confirmed before processing data from a new VPR.

#### Author(s)

E. Chisholm & K. Sorochan

#### Examples

```
station_of_interest <- 'test'
ctd_files <- system.file("extdata/COR2019002/rois/vpr5/d222", "h03ctd.dat",
package = "vprr", mustWork = TRUE)
ctd_dat_combine <- vpr_ctd_read(ctd_files, station_of_interest)
```
vpr\_ctd\_ymd *Add Year/ month/ day hour:minute:second information*

#### Description

Calculate and record calendar dates for vpr data from day-of-year, hour, and time (in milliseconds) info. Will also add 'time\_hr' parameter if not already present.

#### Usage

vpr\_ctd\_ymd(data, year, offset)

# <span id="page-23-0"></span>Arguments

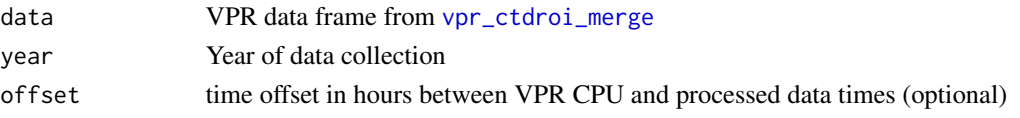

#### Value

a VPR data frame with complete date/time information in a new row named 'ymdhms'

# Examples

```
year <- 2019
data('ctd_roi_merge')
dat <- vpr_ctd_ymd(ctd_roi_merge, year)
```
# <span id="page-23-1"></span>vpr\_day *Get day identifier*

# Description

Get day identifier

#### Usage

vpr\_day(x)

#### Arguments

x A string specifying the directory and file name of the size file

# Value

A string of only the day identifier (i.e., "dXXX")

#### Author(s)

K Sorochan

#### See Also

[vpr\\_hour](#page-24-1), [vpr\\_roi](#page-34-2), [vpr\\_category](#page-18-1)

# Examples

```
day_string <- 'C:/data/cruise/autoid/Calanus/d000/h00'
vpr_day(day_string)
```
<span id="page-24-0"></span>

@author E. Chisholm and K. Sorochan

# Usage

```
vpr_dayhour(stations, file)
```
# Arguments

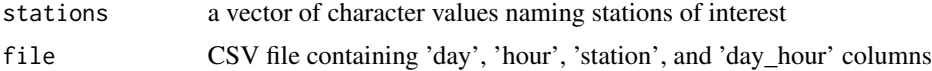

#### Value

Vector of day-hour combinations corresponding to stations of interest

<span id="page-24-1"></span>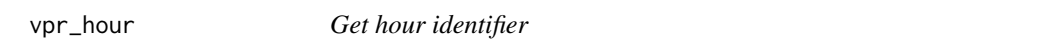

# Description

Get hour identifier

#### Usage

vpr\_hour(x)

# Arguments

x A string specifying the directory and file name of the size file

#### Value

A string of only the hour identifier (i.e., "hXX")

# Author(s)

K Sorochan

# See Also

[vpr\\_day](#page-23-1), [vpr\\_roi](#page-34-2), [vpr\\_category](#page-18-1)

# Examples

```
hour_string <- 'C:/data/cruise/autoid/Calanus/d000/h00'
vpr_hour(hour_string)
```
vpr\_img\_category *Explore images by depth and classification*

# Description

Pulls images from specific depth ranges in specific classification group

# Usage

```
vpr_img_category(
  data,
  min.depth,
  max.depth,
  roiFolder,
  format = "list",
  taxa_of_interest
\mathcal{L}
```
# Arguments

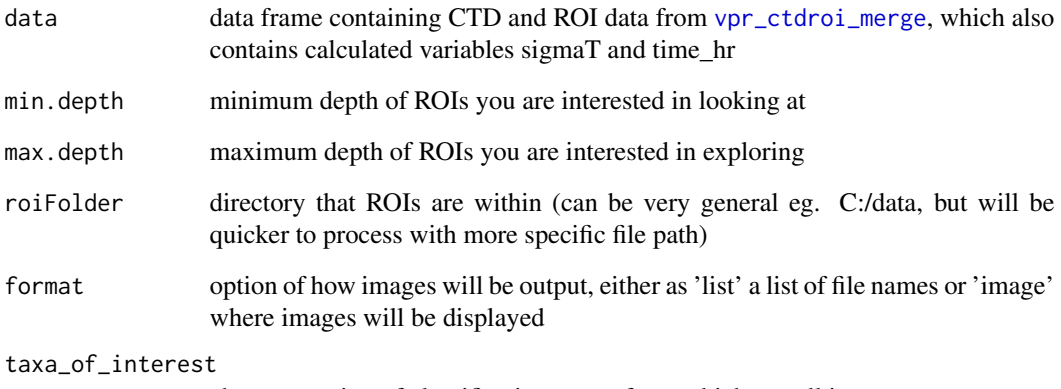

character string of classification group from which to pull images

<span id="page-25-0"></span>

<span id="page-26-0"></span>vpr\_img\_check *Remove ROI strings from aid and aidmeas files based on a manually organized folder of images*

# Description

Should be used after [vpr\\_img\\_copy](#page-26-1), and manual image removal from created folders

#### Usage

vpr\_img\_check(folder\_dir, basepath)

# Arguments

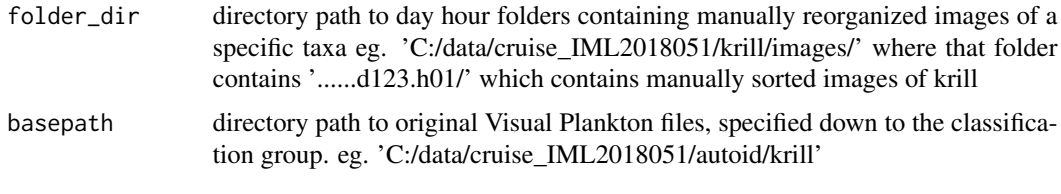

<span id="page-26-1"></span>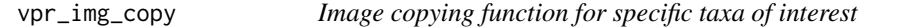

#### Description

This function can be used to copy images from a particular taxa, day and hour into distinct folders within the auto id directory This is useful for visualizing the ROIs of a particular classification group or for performing manual tertiary checks to remove images not matching classification group descriptions.

#### Usage

```
vpr_img_copy(auto_id_folder, taxas.of.interest, day, hour)
```
# Arguments

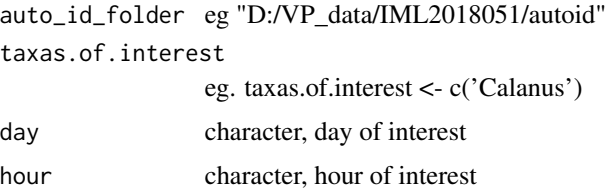

<span id="page-27-0"></span>

Allows user to pull VPR images from specific depth ranges, to investigate trends before classification of images into taxa groups

#### Usage

```
vpr_img_depth(data, min.depth, max.depth, roiFolder, format = "list")
```
# Arguments

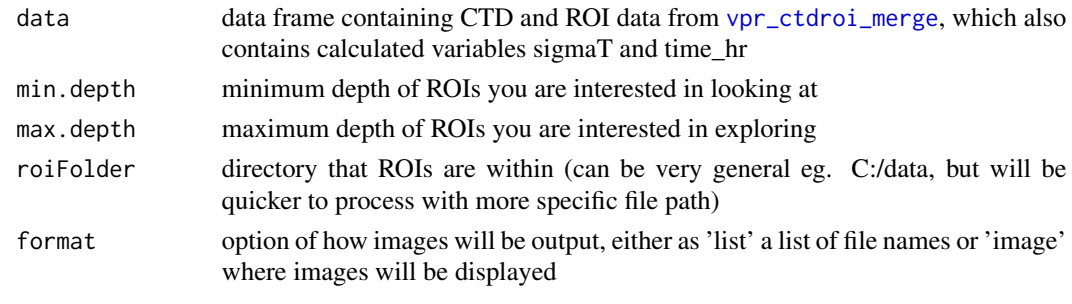

vpr\_img\_reclassified *Explore reclassified images*

# Description

Pull image from reclassified or misclassified files produced during [vpr\\_manual\\_classification](#page-28-1)

# Usage

```
vpr_img_reclassified(day, hour, base_dir, taxa_of_interest, image_dir)
```
# Arguments

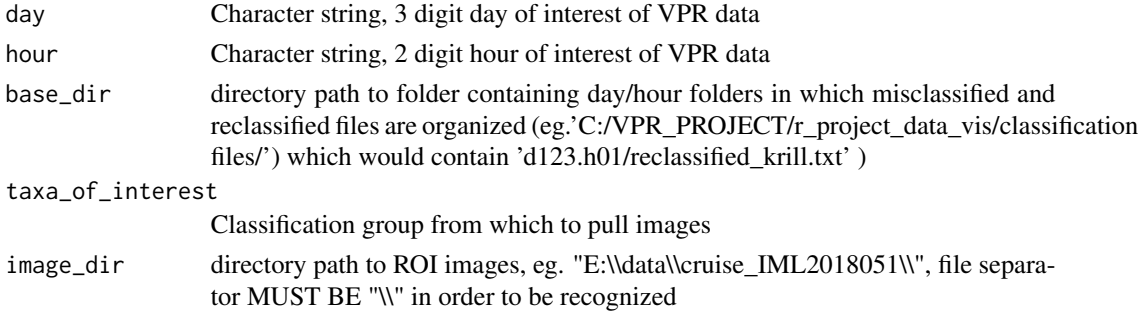

# <span id="page-28-0"></span>Value

folders of misclassified or reclassified images inside image\_dir

```
vpr_manual_classification
```
*Function to check results of classification manually*

# Description

Displays each image in day hour specified, prompts user to confirm or deny classification. If classification is denied, asks for a reclassification value based on available taxa

# Usage

```
vpr_manual_classification(
  day,
 hour,
 basepath,
  taxa_of_interest,
  gr = TRUE,scale = "x300",opticalSetting = "S2",
  img_bright = TRUE
)
```
#### Arguments

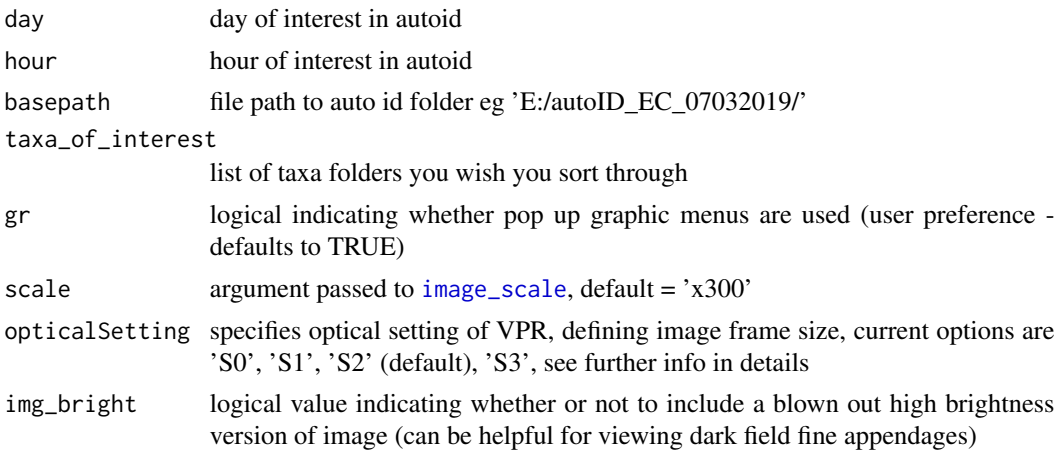

# Details

Optical Setting frame sizes: S0 = 7x7 mm, S1 = 14x14mm, S2 = 24x24mm, S3 = 48x48 mm. These settings define the conversion factor from pixels to millimetres and calculate image size for classification reference

# <span id="page-29-0"></span>Development

- Add "undo" functionality to go back on a typing mistake
- Fix scaling/ size issue so images are consistently sized
- show ROI number for image somewhere for reference when in doubt of classification

<span id="page-29-1"></span>vpr\_oce\_create *Create ctd oce object with vpr data*

# Description

Formats VPR data frame into oce format CTD object

#### Usage

vpr\_oce\_create(data)

#### Arguments

data data frame of vpr data with variable names 'time\_ms', 'fluorescence\_mv', 'turbidity\_mv', 'n\_roi', 'sigmaT'

#### Author(s)

E. Chisholm

# Examples

```
data('ctd_roi_merge')
oce_dat <- vpr_oce_create(ctd_roi_merge)
```
vpr\_plot\_contour *Interpolated contour plot of particular variable*

# Description

Creates interpolated contour plot, can be used as a background for ROI or tow yo information

<span id="page-30-0"></span>vpr\_plot\_histsize 31

# Usage

```
vpr_plot_contour(
  data,
  var,
  dup = "mean",method = "interp",
  labels = TRUE,
  bw = 1,
  cmo
\mathcal{L}
```
# Arguments

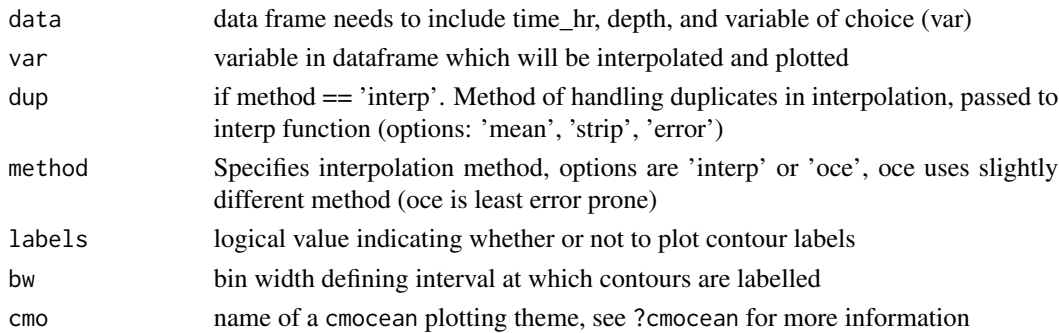

# Author(s)

E. Chisholm & Kevin Sorochan

vpr\_plot\_histsize *Plot size frequency histogram*

# Description

Plot size frequency histogram

#### Usage

```
vpr_plot_histsize(data, param, title = NULL, bw = 0.1, xlim = NULL)
```
# Arguments

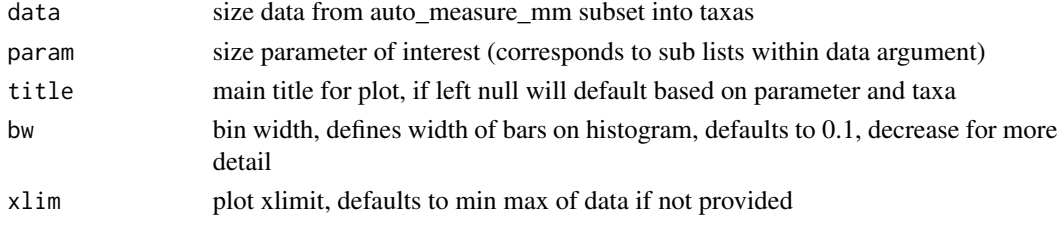

# Note

param options are typically 'Perimeter', 'Area', 'width1','width2', 'width3', 'short\_axis\_length', 'long\_axis\_length'

# Author(s)

E. Chisholm

vpr\_plot\_profile *Plots VPR profiles of temperature, salinity, density, fluorescence and concentration (by classification group)*

#### Description

This plot allows a good overview of vertical distribution of individual classification groups along with reference to hydrographic parameters. Facet wrap is used to create distinct panels for each taxa provided

#### Usage

vpr\_plot\_profile(taxa\_conc\_n, taxa\_to\_plot, plot\_conc)

#### Arguments

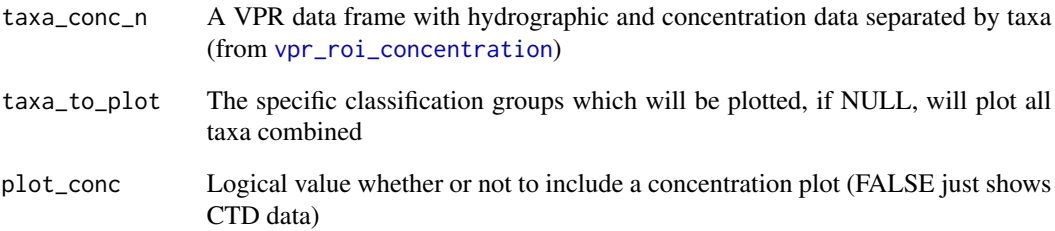

#### Value

A gridded object of at least 3 ggplot objects

<span id="page-31-0"></span>

<span id="page-32-0"></span>vpr\_plot\_sizefreq *Size Frequency plots for VPR data*

#### Description

This uses the [hist](#page-0-0) plot function in base R to give a histogram of size (long axis length) frequency within a taxa. !!WARNING: this function uses hard coded plot attributes

# Usage

vpr\_plot\_sizefreq(x, number\_of\_classes, colour\_of\_bar)

#### Arguments

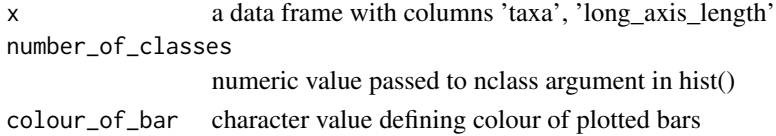

#### Author(s)

K. Sorochan

<span id="page-32-1"></span>vpr\_plot\_TS *Make a balloon plot against a TS plot*

# Description

TS balloon plot with ROI concentration, sorted by taxa includes isopycnal line calculations

# Usage

 $vpr\_plot_TS(x, reference.p = 0, var)$ 

# Arguments

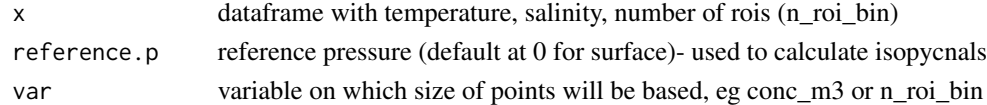

#### **Note**

modified from source: [https://github.com/Davidatlarge/ggTS/blob/master/ggTS\\_DK.R](https://github.com/Davidatlarge/ggTS/blob/master/ggTS_DK.R)

#### Author(s)

E. Chisholm

<span id="page-33-0"></span>vpr\_plot\_TScat *Make a balloon plot*

#### Description

Balloon plot against a TS plot with ROI concentration and sorted by taxa includes isopycnal line calculations. Version of [vpr\\_plot\\_TS](#page-32-1), with only relevant\* taxa specified. \*to current analysis and research objectives (See note).

#### Usage

```
vpr\_plot\_TScat(x, reference.p = 0)
```
#### Arguments

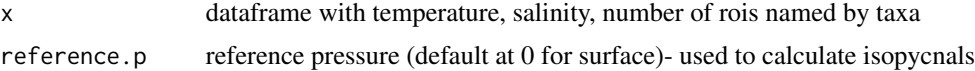

#### Note

WARNING HARD CODED FOR 5 TAXA, CALANUS, KRILL, ECHINODERM LARVAE, SMALL COPEPOD, CHAETOGNATHS !! Uses isopycnal labelling method which does not label every contour

modified from source: [https://github.com/Davidatlarge/ggTS/blob/master/ggTS\\_DK.R](https://github.com/Davidatlarge/ggTS/blob/master/ggTS_DK.R)

vpr\_pred\_read *Read prediction output from a CNN model*

#### Description

Read prediction output from a CNN model

# Usage

```
vpr_pred_read(filename)
```
#### Arguments

filename model prediction output file (.txt) from vpr\_transferlearn::save\_output()

#### Value

a dataframe

<span id="page-34-2"></span><span id="page-34-0"></span>

Get roi ids from string

#### Usage

vpr\_roi(x)

# Arguments

x A string specifying directory and file name of roi

# Value

A string of only the 10 digit roi identifier

#### Author(s)

K Sorochan

# See Also

[vpr\\_hour](#page-24-1), [vpr\\_day](#page-23-1), [vpr\\_category](#page-18-1)

# Examples

```
roi_string <- 'roi.0100000000.tif'
vpr_roi(roi_string)
```
<span id="page-34-1"></span>vpr\_roi\_concentration *Calculate VPR concentrations*

# Description

Calculates concentrations for each named taxa in dataframe

# Usage

```
vpr_roi_concentration(
  data,
  taxas_list,
  station_of_interest,
 binSize,
  imageVolume
)
```
#### Arguments

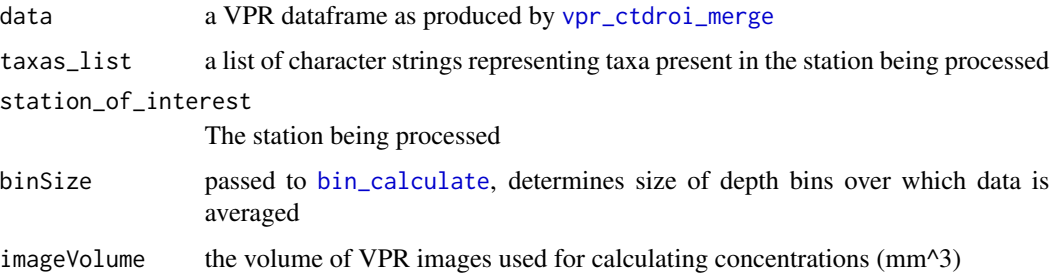

# Examples

```
data('ctd_roi_merge')
ctd_roi_merge$time_hr <- ctd_roi_merge$time_ms /3.6e+06
taxas_list <- c('Calanus', 'krill')
binSize <- 5
station_of_interest <- 'test'
imageVolume <- 83663
taxa_conc_n <- vpr_roi_concentration(ctd_roi_merge, taxas_list,
station_of_interest, binSize, imageVolume)
```
# vpr\_save *Save VPR data as an [as.oce](#page-0-0) object*

# Description

Save VPR data as an [as.oce](#page-0-0) object

#### Usage

vpr\_save(data, metadata)

<span id="page-35-0"></span>

<span id="page-36-0"></span>vpr\_size\_bin 37

#### **Arguments**

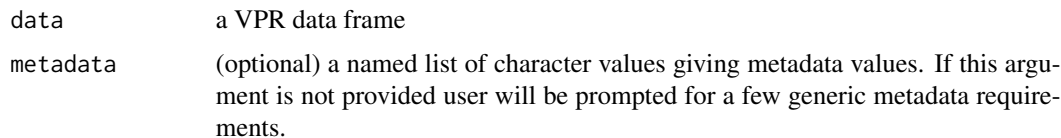

#### Details

This function will pass a VPR data frame object to an oce object. Using an oce object as the default export format for VPR data allows for metadata and data to be kept in the same, space efficient file, and avoid redundancy in the data frame. The function check for data parameters that may actually be metadata parameters (rows which have the same value repeated for every observation). These parameters will automatically be copied into the metadata slot of the oce object. The function will also prompt for a variety of required metadata fields. Depending on specific research / archiving requirements, these metadata parameters could be updated by providing the argument metadata.

Default metadata parameters include 'deploymentType', 'waterDepth', 'serialNumber', 'latitude', 'longitude', 'castDate', 'castStartTime', 'castEndTime', 'processedBy', 'opticalSetting', 'imageVolume', 'comment'.

#### Value

an oce CTD object with all VPR data as well as metadata

#### Examples

```
data("taxa_conc_n")
metadata <- c('deploymentType' = 'towyo', 'waterDepth' =
max(ctd_roi_merge$pressure), 'serialNumber' = NA, 'latitude' = 47,
'longitude' = -65, 'castDate' = '2019-08-11', 'castStartTime'= '00:00',
'castEndTime' = '01:00', 'processedBy' = 'E. Chisholm', 'opticalSetting' =
'S2', 'imageVolume' = 83663, 'comment' = 'test data')
oce_dat <- vpr_save(taxa_conc_n, metadata)
```
# save(oce\_dat, file = vpr\_save.RData') # save data

vpr\_size\_bin *Bin VPR size data*

#### Description

Calculates statistics for VPR measurement data in depth averaged bins for analysis and visualization

#### Usage

```
vpr_size_bin(data_all, bin_mea)
```
<span id="page-37-0"></span>38 vpr\_summary

#### Arguments

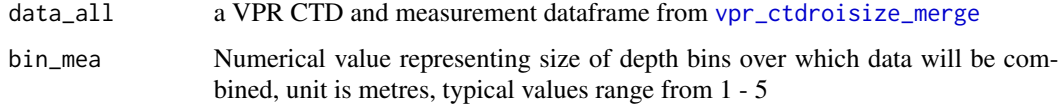

#### Value

a dataframe of binned VPR size data statistics including number of observations, median, interquartile ranges, salinity and pressure, useful for making boxplots

# Examples

```
data('size_df_f')
vpr_size_bin(size_df_f, bin_mea = 5)
```
vpr\_summary *Data Summary Report*

# Description

Part of VP easy plot processing, prints data summary report to give quantitative, exploratory analysis of data

#### Usage

```
vpr_summary(all_dat, fn, tow = tow, day = day, hour = hour)
```
# Arguments

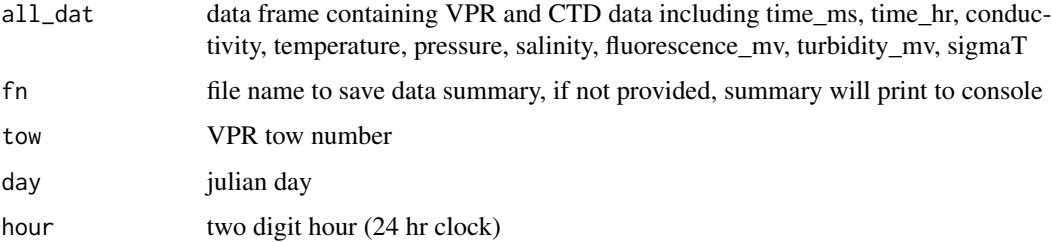

# Author(s)

E Chisholm

<span id="page-38-0"></span>vpr\_trrois\_size *Get size data from idsize files*

# Description

useful for getting size distribution of known rois from each taxa. gathers size information from idsize text files produced when training a new classifier in VP (Visual Plankton)

# Usage

vpr\_trrois\_size(directory, taxa, opticalSetting)

# Arguments

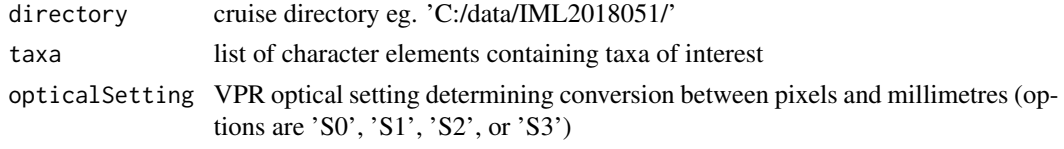

vp\_plot\_matrix *Plots normalized confusion matrix*

#### Description

Plots normalized confusion matrix

#### Usage

```
vp_plot_matrix(cm, classes, type, addLabels = TRUE, threshold = NULL)
```
# Arguments

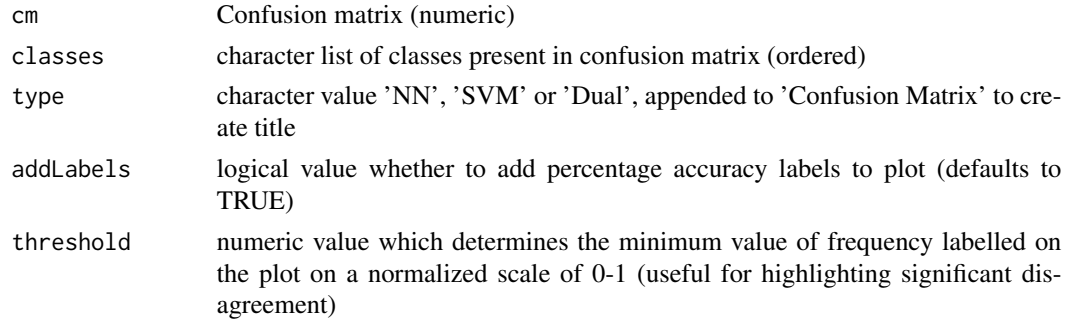

# Value

a visualization of the confusion matrix, normalized

# <span id="page-39-0"></span>Author(s)

E. Chisholm

vp\_plot\_unkn *Function to visualize losses to unknown category due to disagreement in Dual classifier*

# Description

Makes confusion matrix like plot, where x axis represent SVM classification, y axis represent NN classification Allows visual summary of data lost to unknown category

# Usage

```
vp_plot_unkn(cm, classes, threshold = 0, summary = TRUE, sample_size = NULL)
```
# Arguments

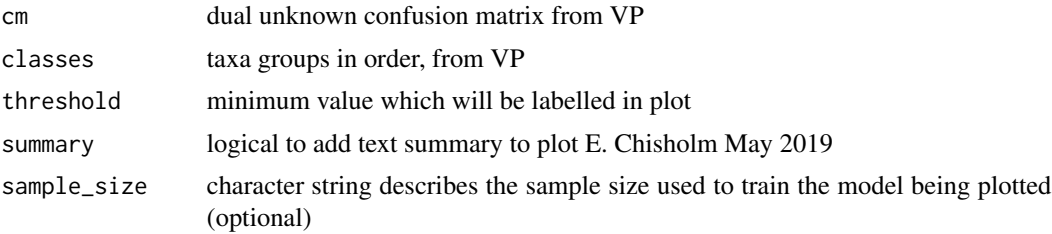

# <span id="page-40-0"></span>Index

∗ datasets ctd\_dat\_combine, [6](#page-5-0) ctd\_roi\_merge, [8](#page-7-0) ctd\_roi\_oce, [9](#page-8-0) roi\_dat\_combine, [12](#page-11-0) roimeas\_dat\_combine, [12](#page-11-0) size\_df\_f, [13](#page-12-0) taxa\_conc\_n, [14](#page-13-0) as.oce, *[36](#page-35-0)* bin\_calculate, [3,](#page-2-0) *[4,](#page-3-0) [5](#page-4-0)*, *[36](#page-35-0)* bin\_cast, *[3,](#page-2-0) [4](#page-3-0)*, [4](#page-3-0) concentration\_category, *[4](#page-3-0)*, [4](#page-3-0) ctd\_cast, *[3,](#page-2-0) [4](#page-3-0)*, [5](#page-4-0) ctd\_dat\_combine, [6](#page-5-0) ctd\_df\_cols, [7,](#page-6-0) *[22,](#page-21-0) [23](#page-22-0)* ctd\_roi\_merge, [8](#page-7-0) ctd\_roi\_oce, [9](#page-8-0) ctdFindProfiles, *[6](#page-5-0)* getRoiMeasurements, [9](#page-8-0) hist, *[33](#page-32-0)* image\_scale, *[29](#page-28-0)* insertRow, [10](#page-9-0) isopycnal\_calculate, [10](#page-9-0) normalize\_matrix, [11](#page-10-0) px\_to\_mm, [11](#page-10-0) roi\_dat\_combine, [12](#page-11-0) roimeas\_dat\_combine, [12](#page-11-0) size\_df\_f, [13](#page-12-0) swDepth, *[3](#page-2-0)*

taxa\_conc\_n, [14](#page-13-0)

vp\_plot\_matrix, [39](#page-38-0) vp\_plot\_unkn, [40](#page-39-0) vpr\_autoid\_check, [15](#page-14-0) vpr\_autoid\_copy, [15](#page-14-0) vpr\_autoid\_create, [16](#page-15-0) vpr\_autoid\_read, *[12](#page-11-0)*, [17,](#page-16-0) *[20,](#page-19-0) [21](#page-20-0)* vpr\_category, [19,](#page-18-0) *[24,](#page-23-0) [25](#page-24-0)*, *[35](#page-34-0)* vpr\_category\_create, [20](#page-19-0) vpr\_ctd\_files, [22](#page-21-0) vpr\_ctd\_read, *[6,](#page-5-0) [7](#page-6-0)*, *[21](#page-20-0)*, [22](#page-21-0) vpr\_ctd\_ymd, [23](#page-22-0) vpr\_ctdroi\_merge, *[8](#page-7-0)*, *[20](#page-19-0)*, [21,](#page-20-0) *[24](#page-23-0)*, *[26](#page-25-0)*, *[28](#page-27-0)*, *[36](#page-35-0)* vpr\_ctdroisize\_merge, *[13](#page-12-0)*, [20,](#page-19-0) *[38](#page-37-0)* vpr\_day, *[19](#page-18-0)*, [24,](#page-23-0) *[25](#page-24-0)*, *[35](#page-34-0)* vpr\_dayhour, [25](#page-24-0) vpr\_hour, *[19](#page-18-0)*, *[24](#page-23-0)*, [25,](#page-24-0) *[35](#page-34-0)* vpr\_img\_category, [26](#page-25-0) vpr\_img\_check, [27](#page-26-0) vpr\_img\_copy, *[27](#page-26-0)*, [27](#page-26-0) vpr\_img\_depth, [28](#page-27-0) vpr\_img\_reclassified, [28](#page-27-0) vpr\_manual\_classification, *[28](#page-27-0)*, [29](#page-28-0) vpr\_oce\_create, *[4](#page-3-0)*, [30](#page-29-0) vpr\_plot\_contour, [30](#page-29-0) vpr\_plot\_histsize, [31](#page-30-0) vpr\_plot\_profile, [32](#page-31-0) vpr\_plot\_sizefreq, [33](#page-32-0) vpr\_plot\_TS, [33,](#page-32-0) *[34](#page-33-0)* vpr\_plot\_TScat, [34](#page-33-0) vpr\_pred\_read, [34](#page-33-0) vpr\_roi, *[19](#page-18-0)*, *[24,](#page-23-0) [25](#page-24-0)*, [35](#page-34-0) vpr\_roi\_concentration, *[4](#page-3-0)*, *[14](#page-13-0)*, *[32](#page-31-0)*, [35](#page-34-0) vpr\_save, [36](#page-35-0) vpr\_size\_bin, [37](#page-36-0) vpr\_summary, [38](#page-37-0) vpr\_trrois\_size, [39](#page-38-0)